# **ОБУЧЕНИЕ ИСПОЛЬЗОВАНИЮ WINDOWS-ПРИЛОЖЕНИЙ ДЛЯ РЕШЕНИЯ ТЕХНИЧЕСКИХ ЗАДАЧ**

## **Анципорович П.П., Алейникова О.И., Войтович О.Н., Луцко Н.Я.**

*The article tells about teaching to use some principles of the decision texnical objectives by the instrumentality of Windows application.* 

В настоящее время рабочими инструментами профессиональной деятельности инженера повсеместно являются высокотехнологичные компьютерные рабочие станции и компьютерные сети, оснащенные специальным программным обеспечением. Эффективное использование их требует повышения уровня подготовки студентов в области компьютерных информационных технологий и использования их в учебном процессе и последующей работе. Изучая дисциплину «Информатика», студент должен не только изучать непосредственно сам компьютер и программное обеспечение, но и получать навыки использования этих технологий для решения инженерных задач.

В процессе решения технической вычислительной задачи с использованием компьютера реализуются следующие этапы:

1) постановка задачи в формализованном виде;

2) разработка математической модели изучаемого объекта или процесса;

3) построение алгоритма решения задачи;

4) реализация алгоритма в среде наиболее эффективного для решения поставленной задачи программного обеспечения;

6) всестороннее тестирование построенного программно-вычислительного комплекса;

7) его использование для проведения вычислительного эксперимента.

Дисциплина «Информатика» изучается студентами машиностроительного факультета на протяжении первых четырех семестров. Эта особенность определяет набор решаемых задач, которые должны базироваться на знаниях студентов по дисциплинам «Физика», «Математика», «Теоретическая механика», «Механика материалов», «Теория механизмов и машин». В качестве изучаемого программного обеспечения целесообразно использовать табличный процессор Excel и математическую систему MathCad.

Документ, созданный в Excel или MathCad для решения технической задачи, должен содержать:

- − название задачи;
- − сведения о разработчике;
- − исходные данные с указанием наименований и технических обозначений параметров, их числовых значений и единиц измерений;
- − формулы, построенные для определения промежуточных и результирующих параметров;
- − вычисленные значения, представленные в удобном для чтения и смыслового понимания виде.

Среди технических задач широко встречаются такие, в которых необходимо исследовать зависимость результирующих параметров от исходных данных и сделать вывод о характере протекания процесса. В этом случае построенный в соответствии с вышеизложенными требованиями Excel или MathCad документ может использоваться для проведения вычислительного эксперимента. Создается его копия, в

которой достаточно задать новые значения исходных данных. Пересчет результатов происходит автоматически. Совокупность полученных таким образом документов предоставит разработчику необходимый числовой материал для анализа и формулирования выводов.

В учебном процессе по дисциплине «Информатика» в качестве примера рассматривается известная задача исследования движения тела массой т, брошенного вертикально вверх с начальной скоростью  $v_{\text{max}}$ , на которое действуют сила тяжести  $G = mg$  и сила сопротивления воздуха  $F_C = kv$ , где  $v$  – скорость тела,  $k$  – коэффициент пропорциональности. Требуется исследовать характер изменения скорости и высоты подъема тела в зависимости от времени при движении вверх и определить максимальную высоту подъема.

Математической моделью процесса является задача Коши вида

$$
\begin{cases}\n\frac{dv}{dt} = -\frac{k}{m}v - g, \\
v(t_{\text{Hau}}) = v_{\text{Hau}}.\n\end{cases}
$$

Ее решение, например, методом Рунге-Кутта 4-го порядка точности, на промежутке времени  $[t_{\text{max}}, t_{\text{row}}]$  покажет характер изменения скорости тела при полете вверх.

Учитывая, что  $v(t) = \frac{dh}{dt}$ , высоту подъема получим в виде

$$
h_i = \int_{t_{\text{max}}}^{t_i} v(t) dt.
$$

Отсюда максимальная высота равна

$$
h_{\max} = \int_{t_{\max}}^{t_{\text{KOH}}} v(t) dt.
$$

Ниже показан Excel-документ, построенный по данной математической модели

## Исследование движения тела, брошенного вертикально вверх

## Петров В.И., группа 103117

#### Исходные данные:

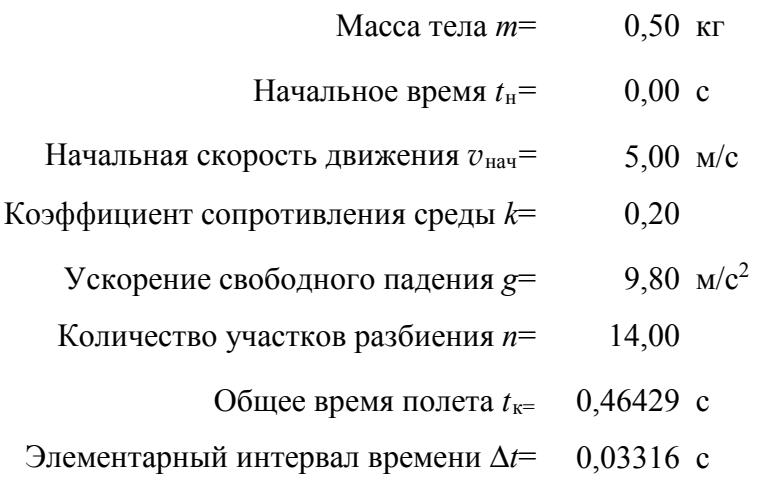

#### Результаты вычислений

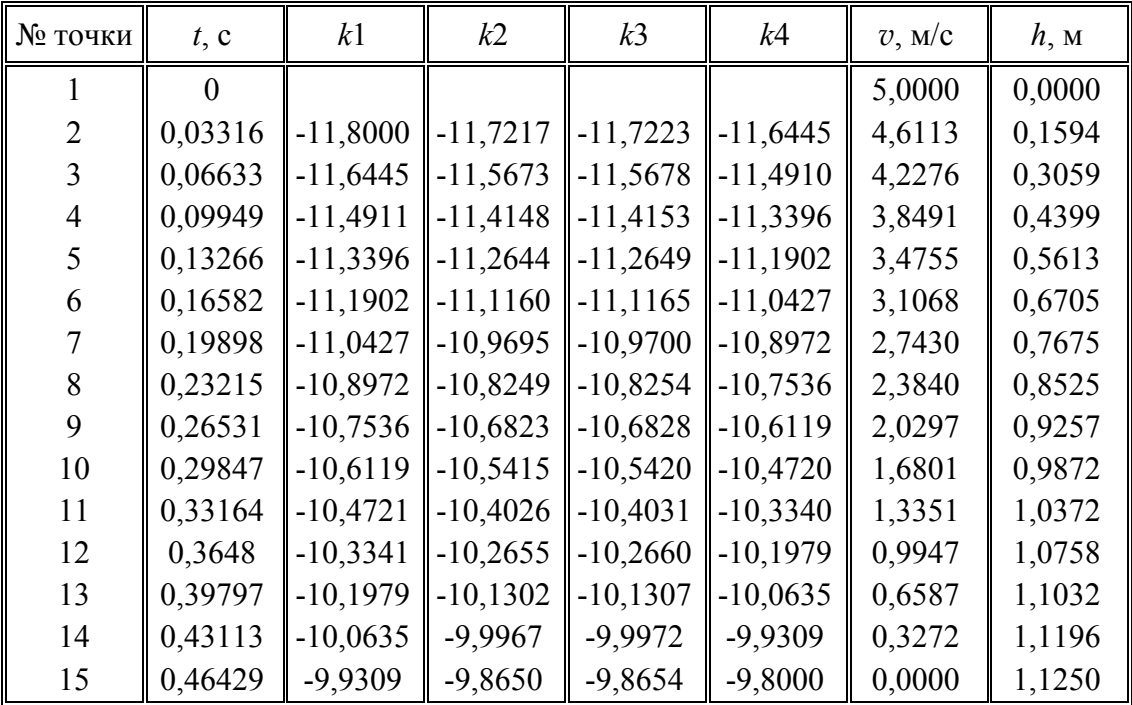

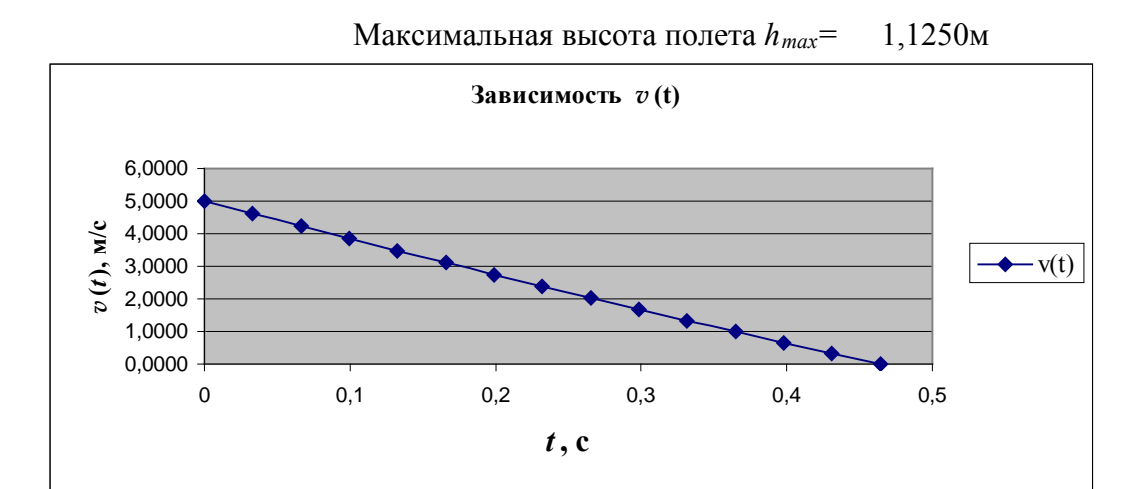

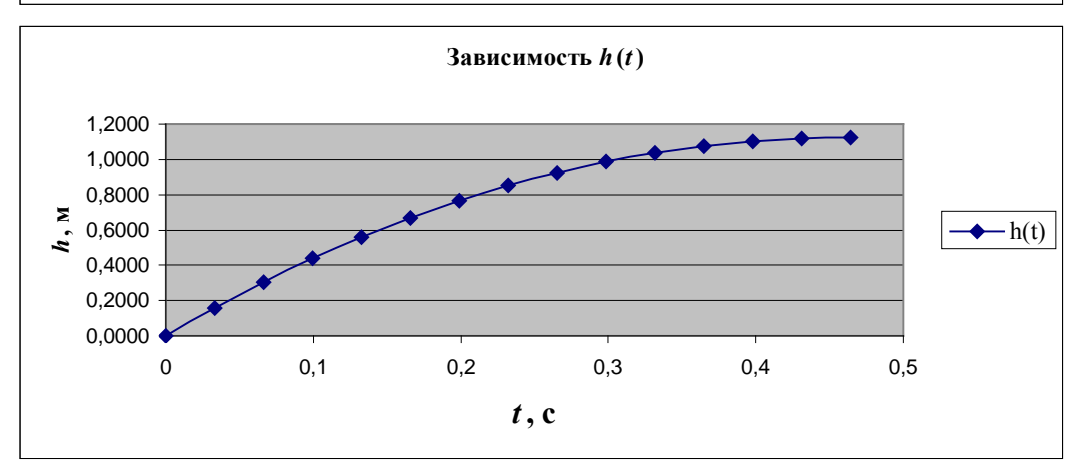

Для этой же задачи документ, построенный с использованием математической системы MathCad, имеет вид

# Èññëåäîâàièå äâèæåièÿ dåëà, áðîøåiíîãî âåðdèêàëüíî ââåðõ Tåòðîâ Â. È., ãðóïïà 103117 Èñõîäíûå äàííûå:

làñña dåë  $m := 0.5$  êã Íà÷àëüíîå âðåìÿ  $\text{tn} := 0 \text{ } \tilde{\text{n}}$ Ía÷àëüíaÿ ñêîðîñòü vn := 5  $\hat{V}$ ñ Êîyôôèöèåíò ñîiðîòèâëåíèÿ ñðåäû  $k := 0.2$  $g := 9.8$   $\dot{V}$   $\tilde{n}$   $^2$ Óñêîðåíèå ñâîáîäíîãî ïàäåíèÿ Êîëè÷åñòâî ó÷àñòêîâ ðàçáèåíèÿ  $n := 14$ 

Đắcóëüòàòû âû÷èñëåíèé:

Îáùåå âðåìÿ îiëåòà, ñ

$$
tk := \frac{-m}{k} \cdot \ln\left(\frac{g}{\frac{k}{m} \cdot vn + g}\right) \qquad tk = 0.464
$$

Ýëåiåíòàðíûé èíòåðâàë âðåiåíè

$$
\Delta t := \frac{tk - tn}{n} \qquad \Delta t =
$$

 $0.033$  c

Îïðåäåëåíèå ñêîðîñòè äâèæåíèÿ

Nèñòåliàÿ ïåðålåíiàÿ ORIGIN  $= 1$  $\hat{A} \hat{a} \hat{e} \hat{o} \hat{0}$   $F(t, v) := \frac{-k}{m} \cdot v - g$ Ìàòðèöà  $Z := \text{rkfixed}(vn, tn, tk, n, F)$  $i = 1...n + 1$ 

 $t_i := Z_{i, 1}$   $v_i := Z_{i, 2}$ 

Èññëåäîâàíèå âûñîòû nëåòà

h<sub>1</sub> := 0  
i := 2...n + 1  
h<sub>i</sub> := h<sub>i-1</sub> + 
$$
\frac{v_i + v_{i-1}}{2} \cdot \Delta t
$$

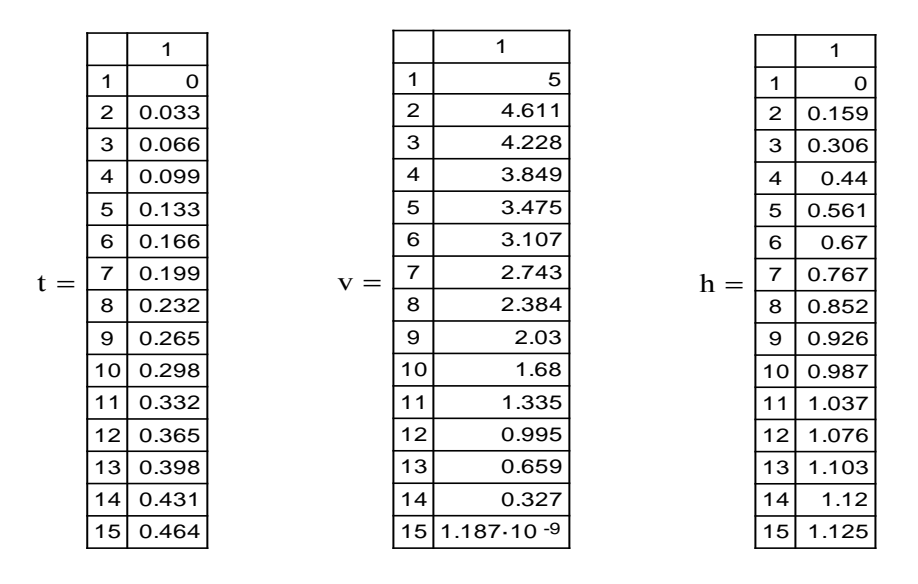

**Ãðàôè÷åñêîå ïðåäñòàâëåíèå ðåçóëüòàòîâ**

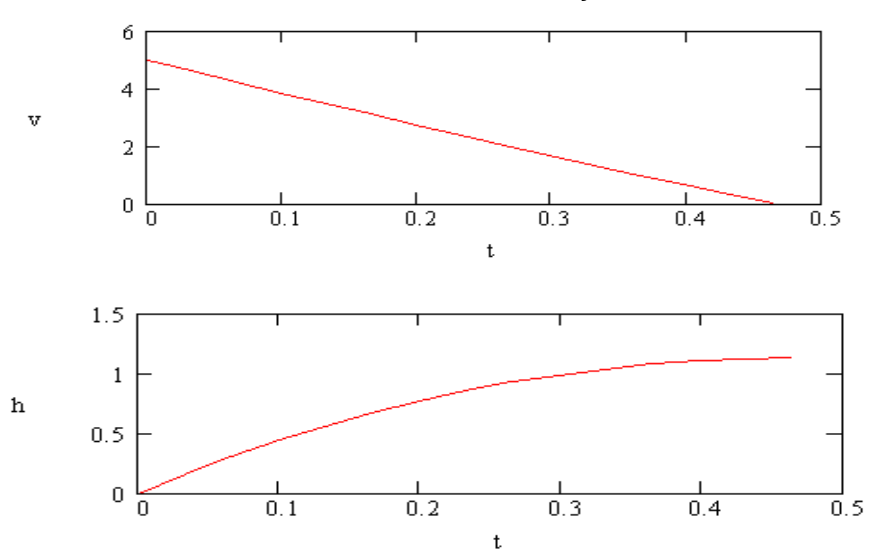

Опыт обучения показывает, что существует потребность изучения студентом как можно более широкого круга программных продуктов, что позволит ему наиболее эффективно решать технические задачи.

#### **ЛИТЕРАТУРА**

- 1. Информатика: базовый курс: [учебное пособие для вузов] / С.В. Симонович [и др.]; под ред. С.В. Симонович. – 2-е изд. – Санкт-Петербург: Питер, 2009. – 639 с.
- 2. Информатика: курсовое проектирование: методическое пособие для студентов машиностроительных специальностей / П.П. Анципорович [и др.]; БНТУ, Кафедра «Теория механизмов и машин» – Минск: БНТУ, 2006. – 83 с.
- 3. Очков, В.Ф. Mathcad 14 для студентов, инженеров и конструкторов / В.Ф. Очков. – Санкт-Петербург: БХВ-Петербург, 2007. – 356 с.
- 4. Петров, А.В. Вычислительная техника и программирование: Курсовая работа / А.В. Петров, М.А Титов, П.Н. Шкатов. – М.: Высшая школа, 1992. – 184 с.